# MODE D'EMPLOI FLUVIATAG - Guide du plaisancier 2012

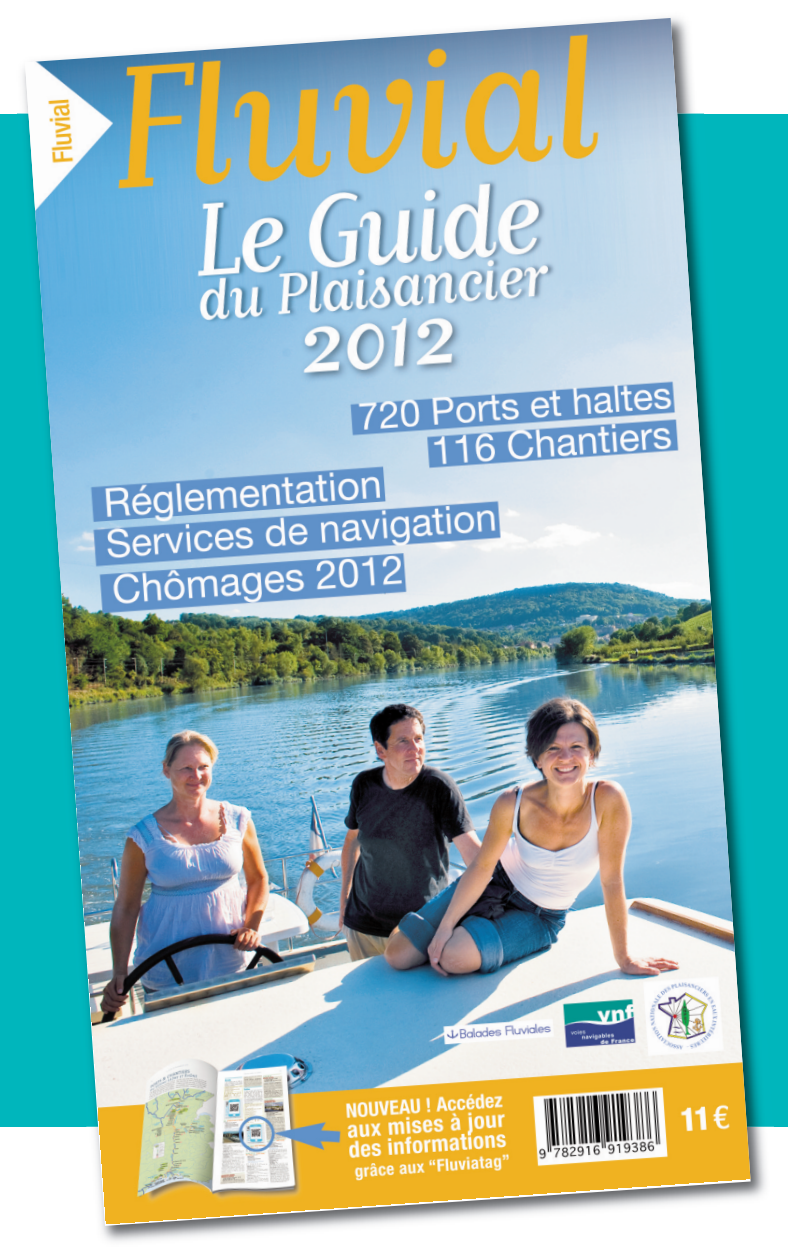

Tas vu c'est quoi ce truc? Un "Fluviatag" ?

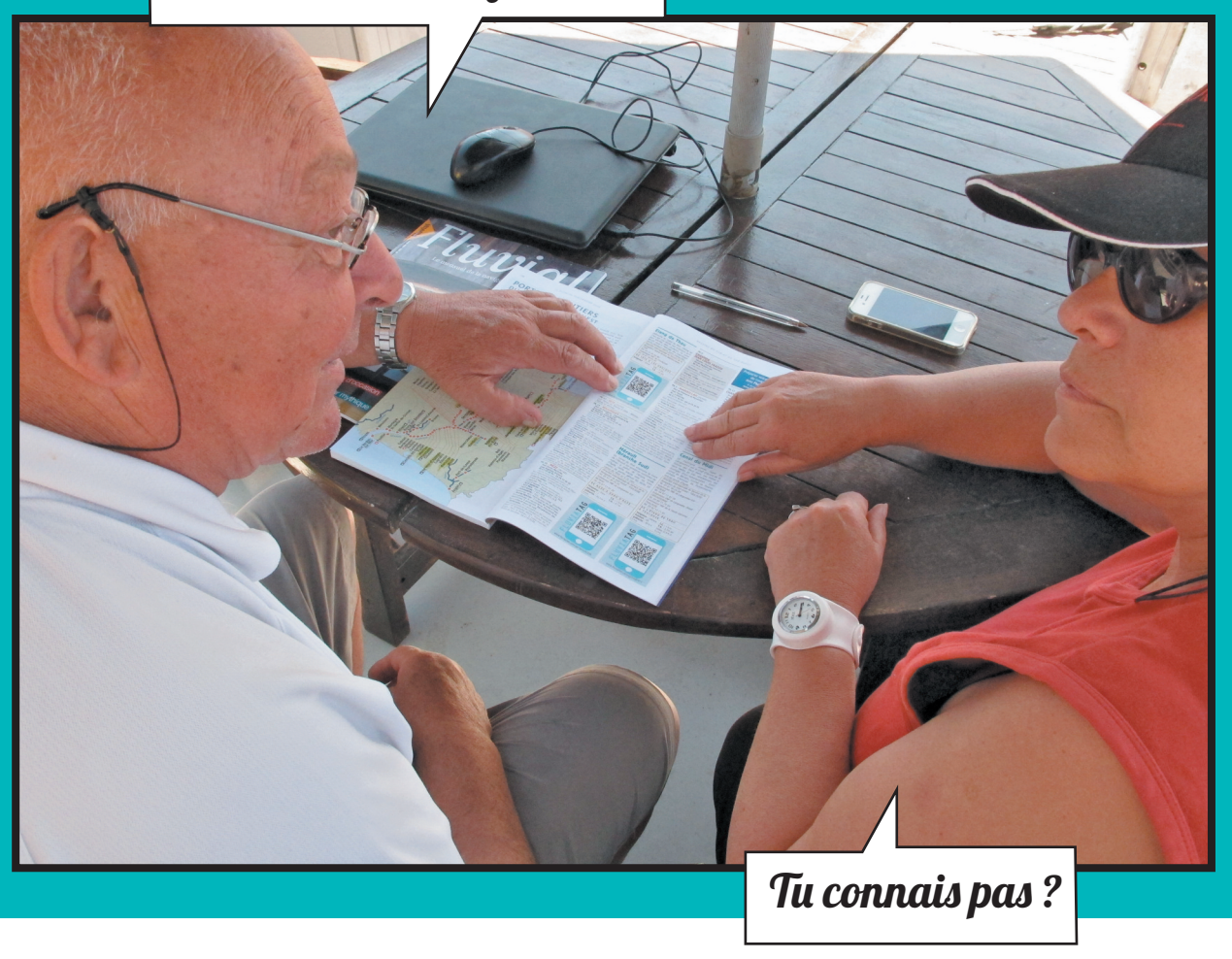

À quoi servent les "Fluviatag" du Guide du plaisancier ? Comment ça marche ? Une nouveauté pour l'édition 2012 de notre guide. Voici le mode d'emploi de ce nouveau service simple et utile.

# À QUOI SERVENT LES "FLUVIATAG" DU GUIDE DU PLAISANCIER ?

Accédez, par voie d'eau, aux mises à jour des informations de navigation

- Horaires de navigation
- Chômages
- Avis à la batellerie
- Agenda des manifestations
- Offices de tourisme
- Informations complémentaires

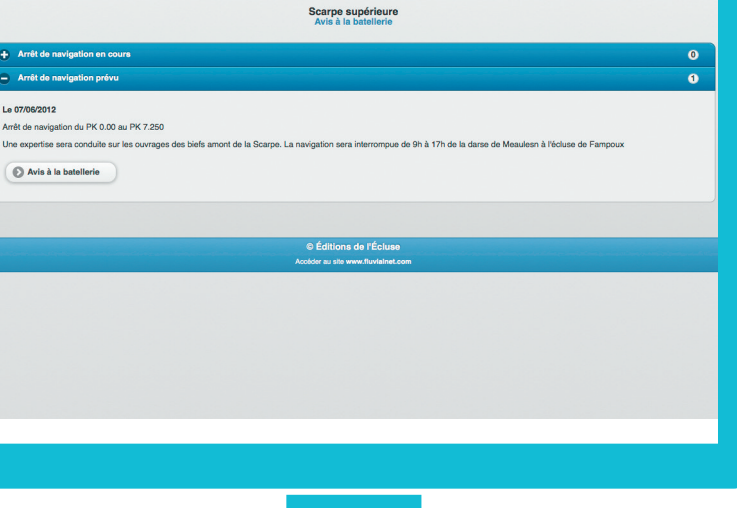

 $\sum$   $Fluvi$  Guide du Plaisanci

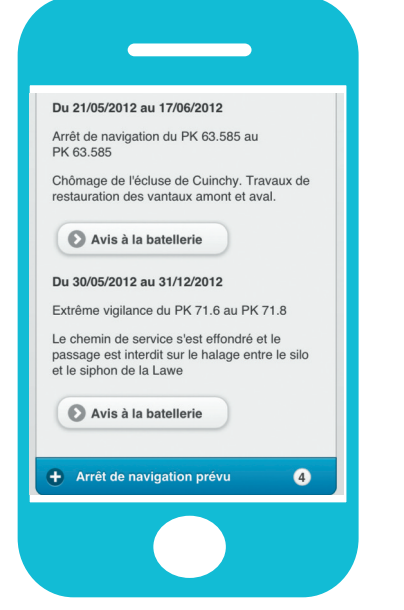

#### Quelques exemples :

Horaires de navigation : Retrouvez les jours de fermeture, les horaires des écluses en basse saison. moyenne saison et haute saison.

Avis à la batellerie : Tenez vous au courant des arrêts à la navigation pour cause de crue, d'effondrement de berges...

# COMMENT ÇA MARCHE?

### **Smartphone**

## Ordinateur

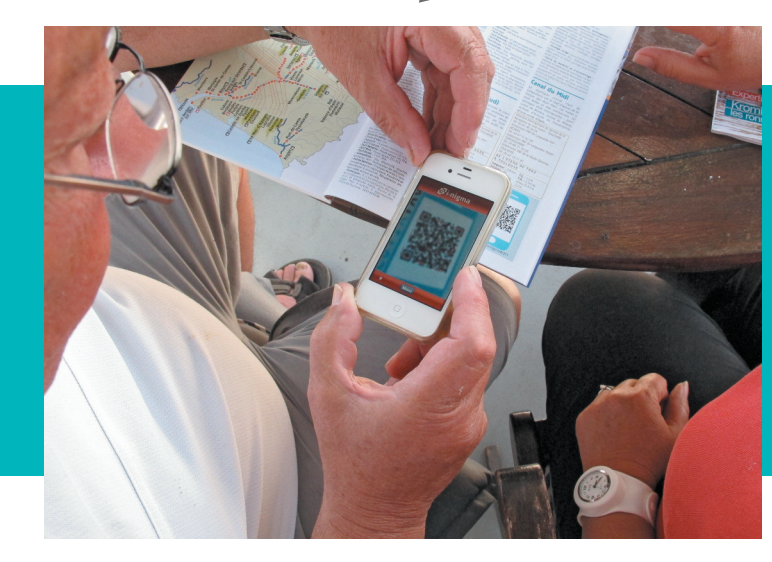

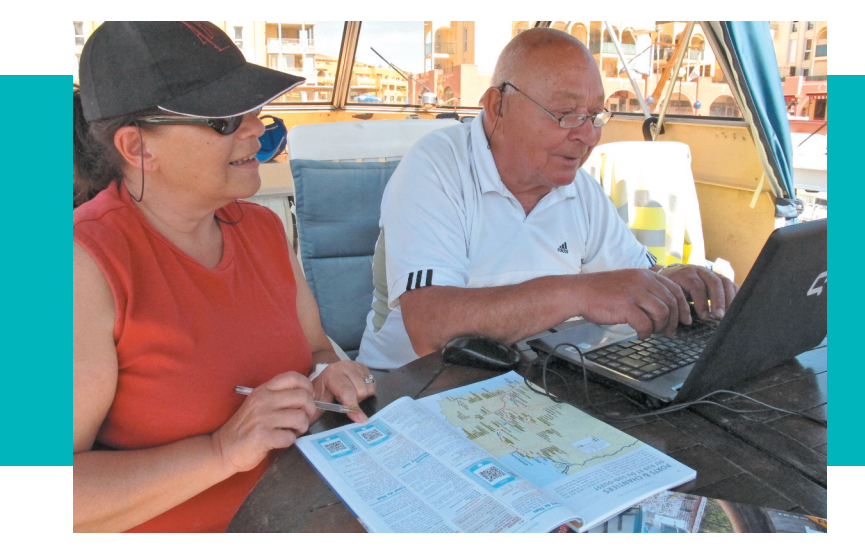

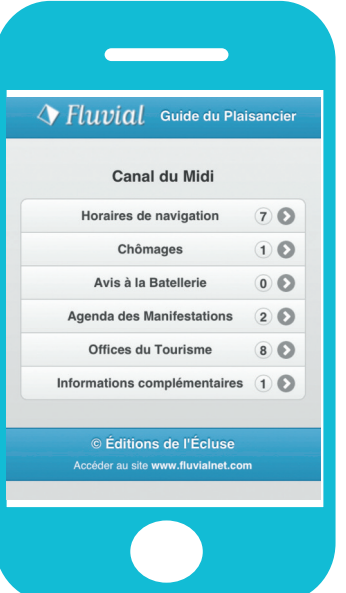

2 façons différentes d'accéder aux mêmes résultats

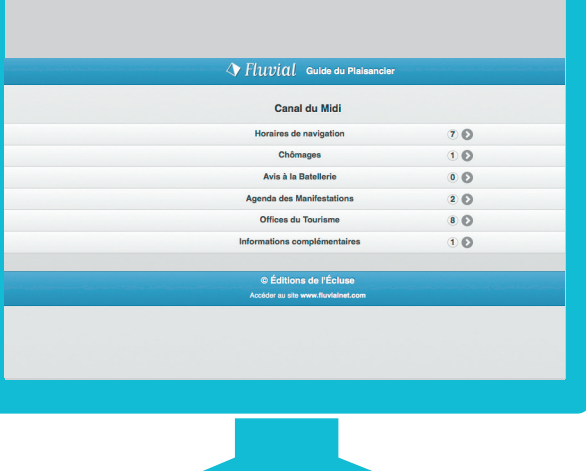

Flasher le QR code "Fluviatag"

Taper l'adresse URL proposée

### **Smartphone**

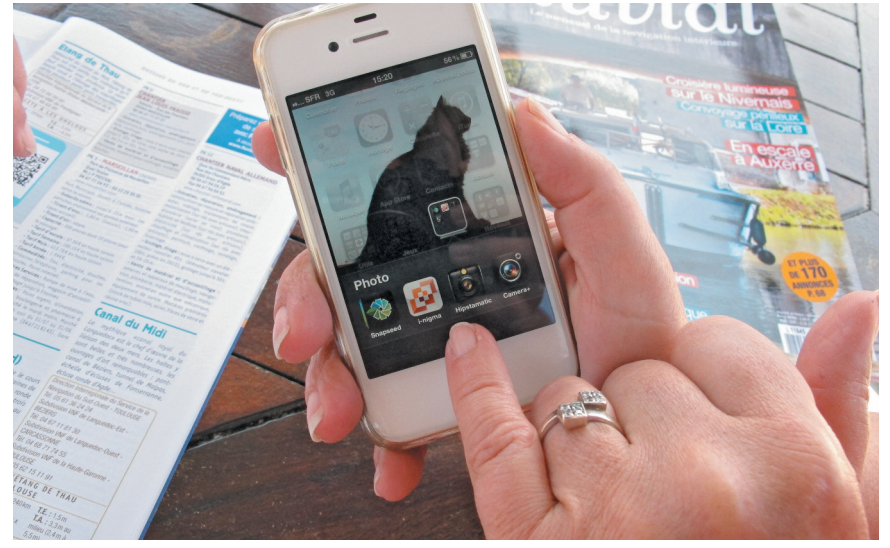

Téléchargez l'application gratuite «I-nigma» dans l'Apple Store ou sur l'Android market de votre smartphone. Une fois installée, lancez l'application.

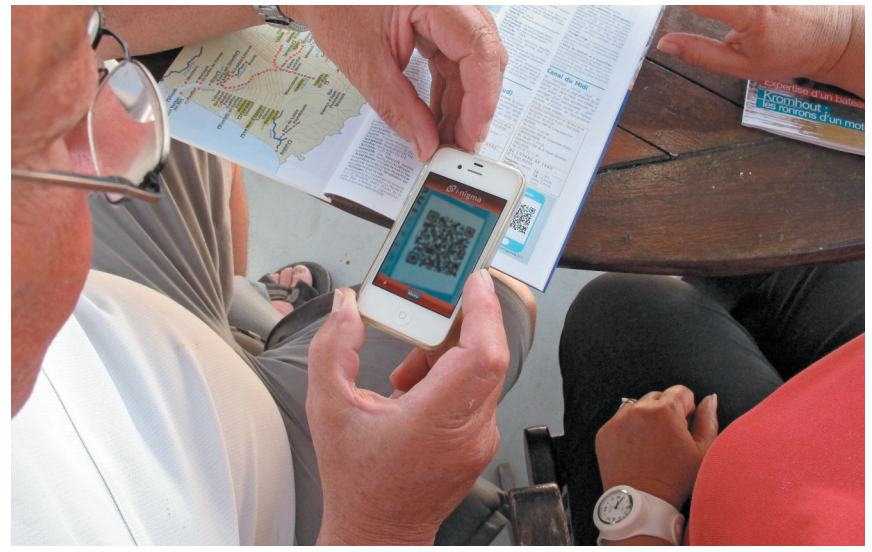

Visez le QR-code "Fluviatag". Une fois la netteté obtenue, l'application va lancer automatiquement le renvoi vers la page mobile de la voie d'eau.

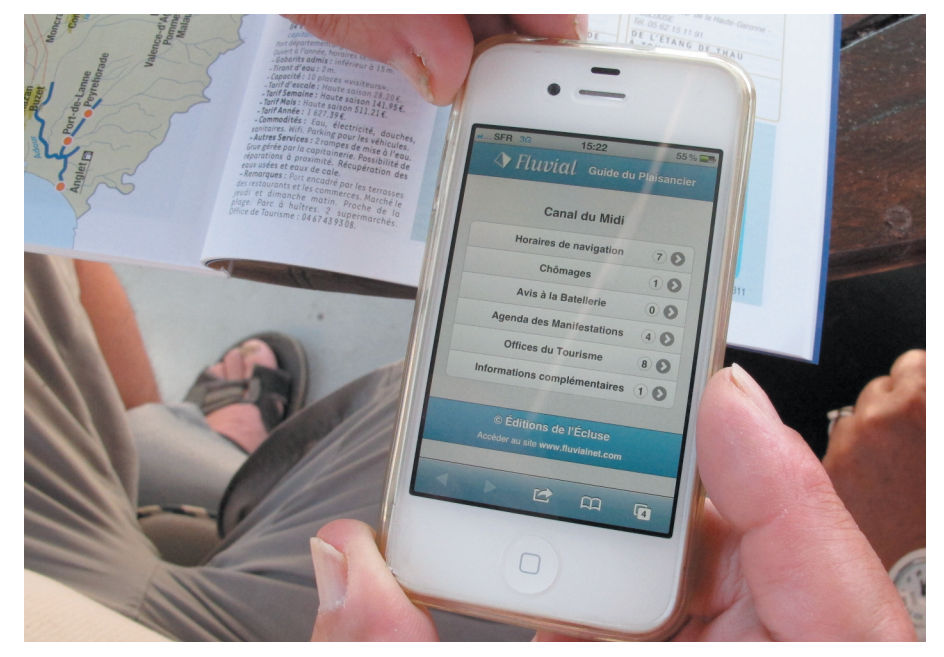

Appuyez sur le nom de la rubrique pour accèder aux contenus.

#### EXEMPLE DE RUBRIQUE : "HORAIRES DE NAVIGATION" ("Fluviatag" de la voie d'eau canal du Midi, p.139)

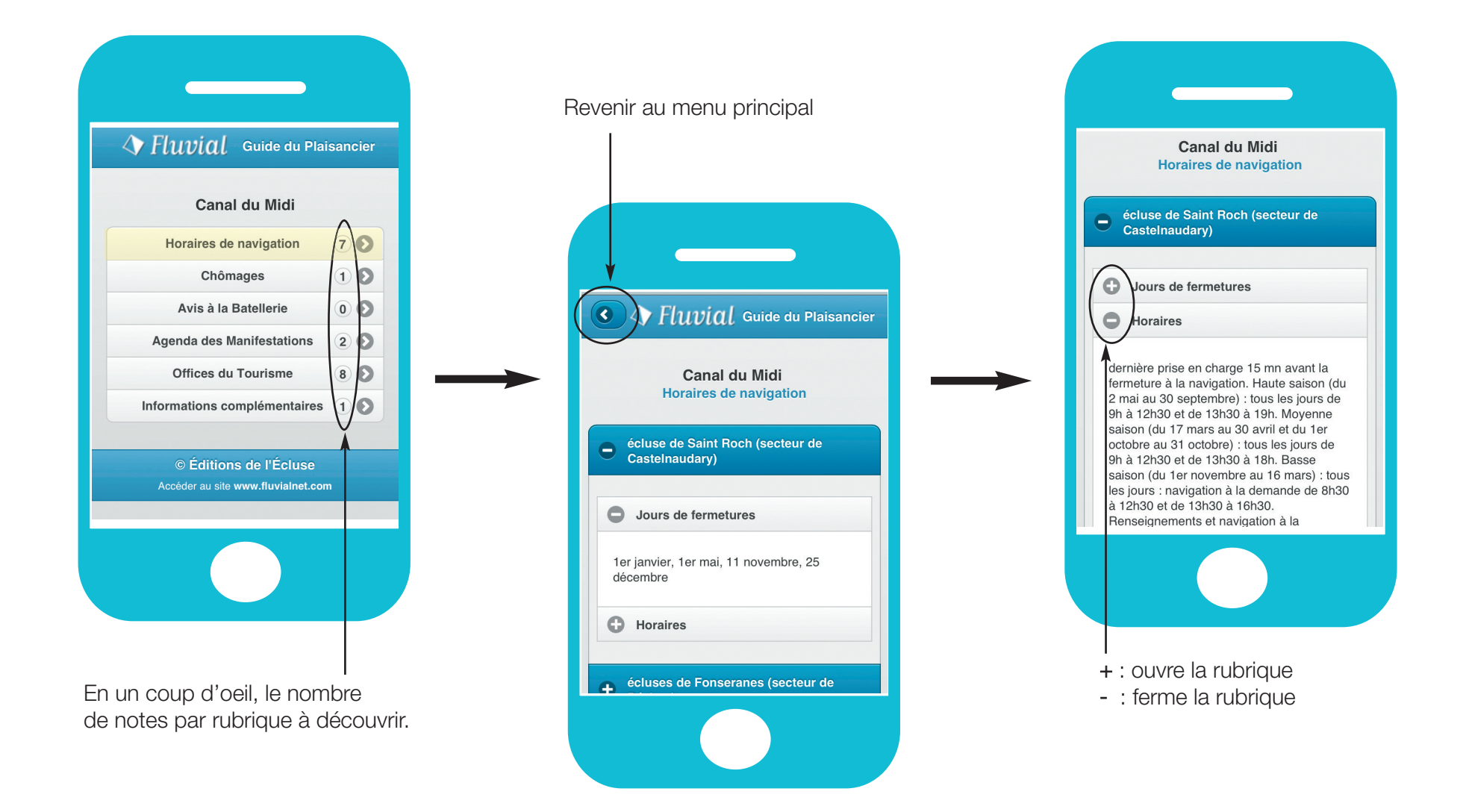

#### AUTRE EXEMPLE DE RUBRIQUE : "OFFICES DU TOURISME" ("Fluviatag" de la voie d'eau canal du Midi, p.139)

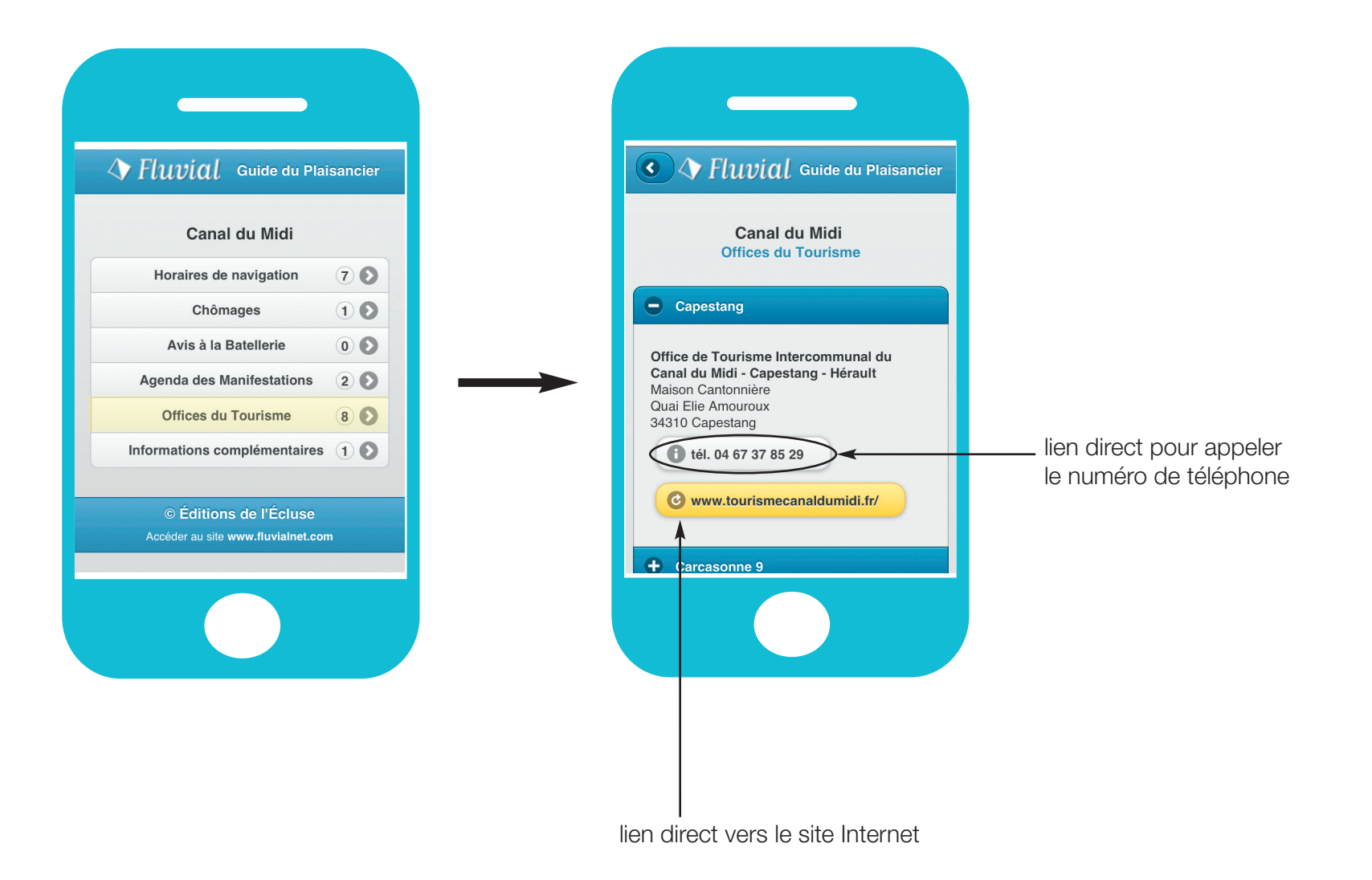

### **Ordinateur**

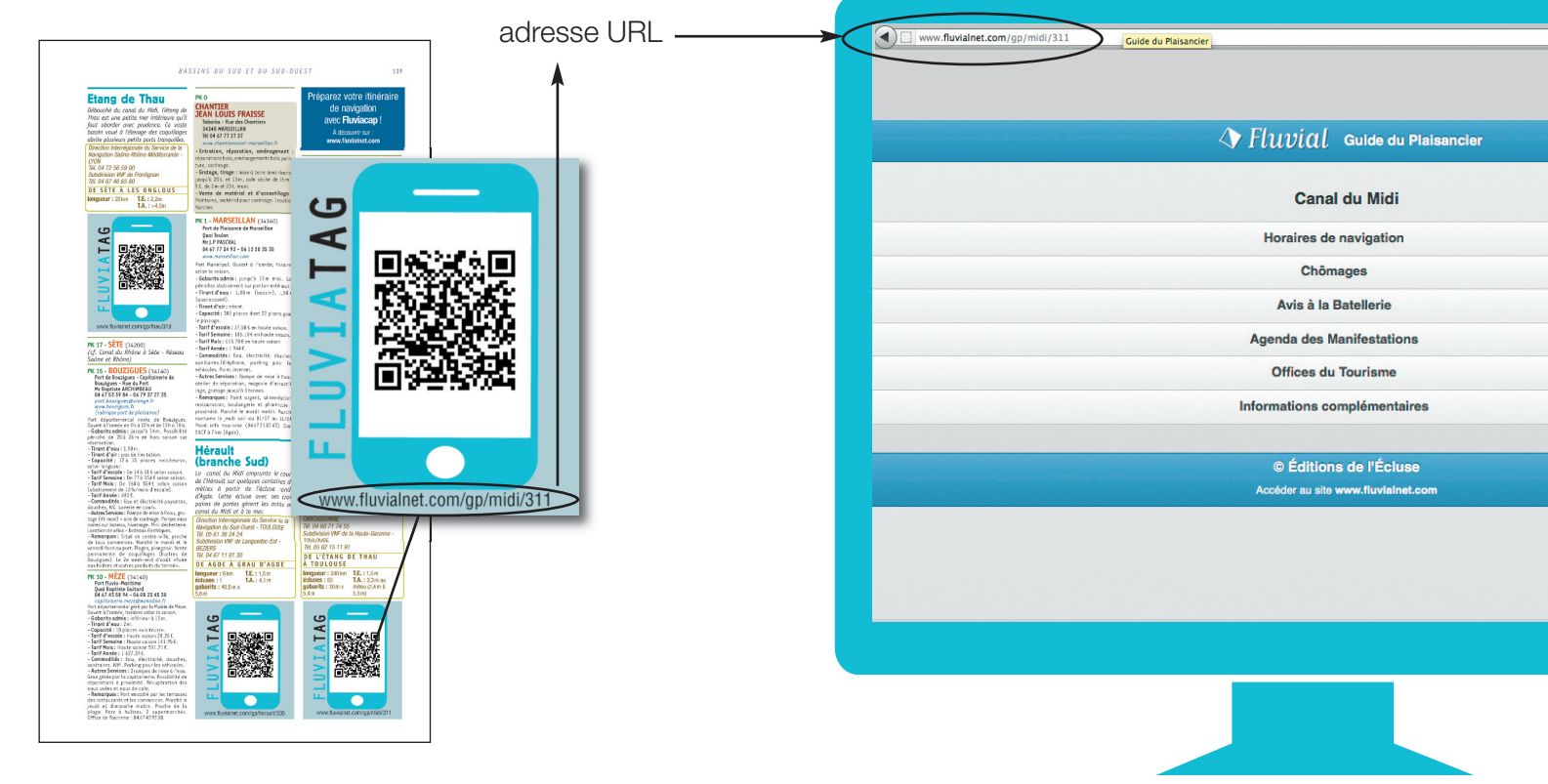

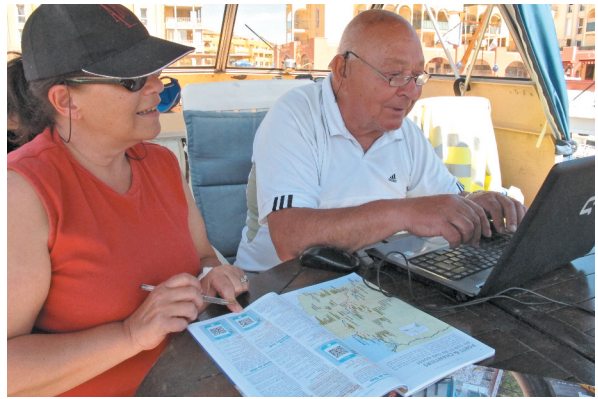

Tapez l'adresse URL, placée sous le Fluviatag de la voie d'eau, dans votre navigateur Internet.

 $H \nleftrightarrow c$ 

 $20$ 

 $\odot$ 

 $\bullet$ 

 $2<sup>o</sup>$ 

80

 $0<sup>o</sup>$ 

Accèdez à la page web contenant toutes les informations sur la voie d'eau.

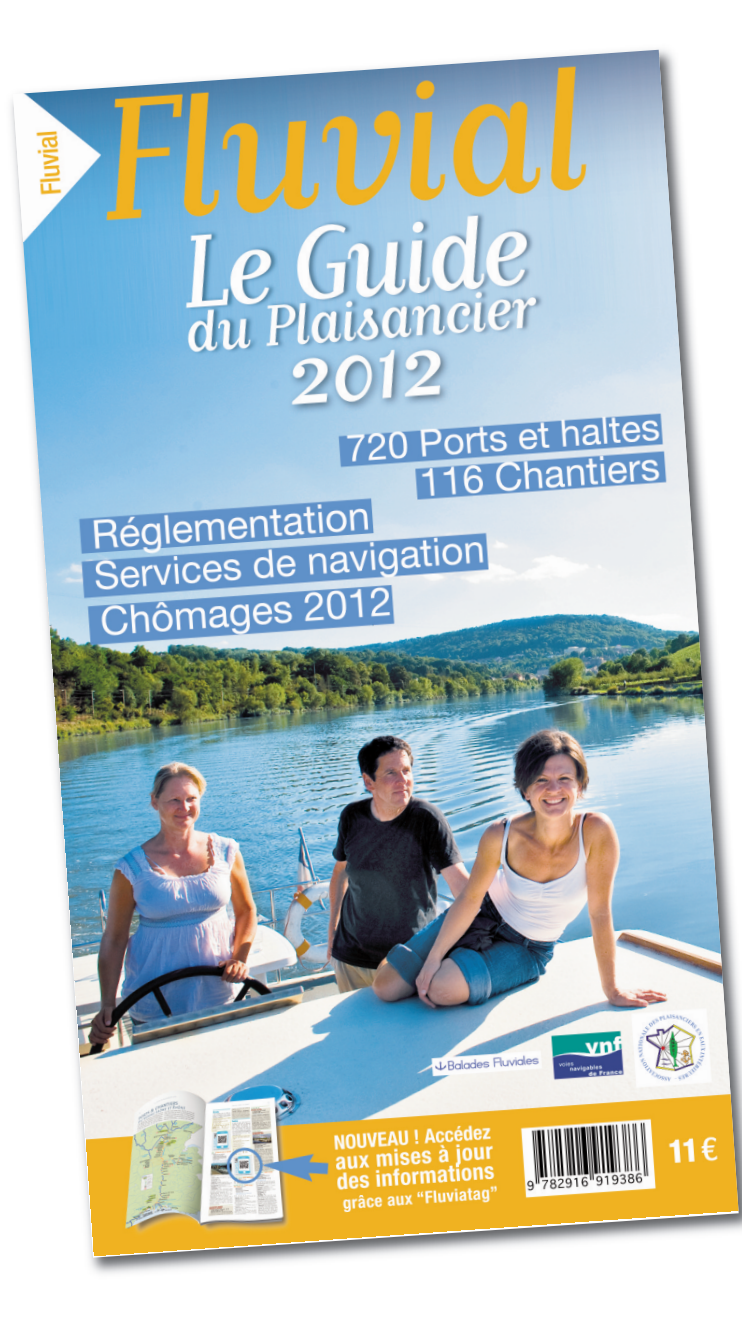

# Partez tranquille !

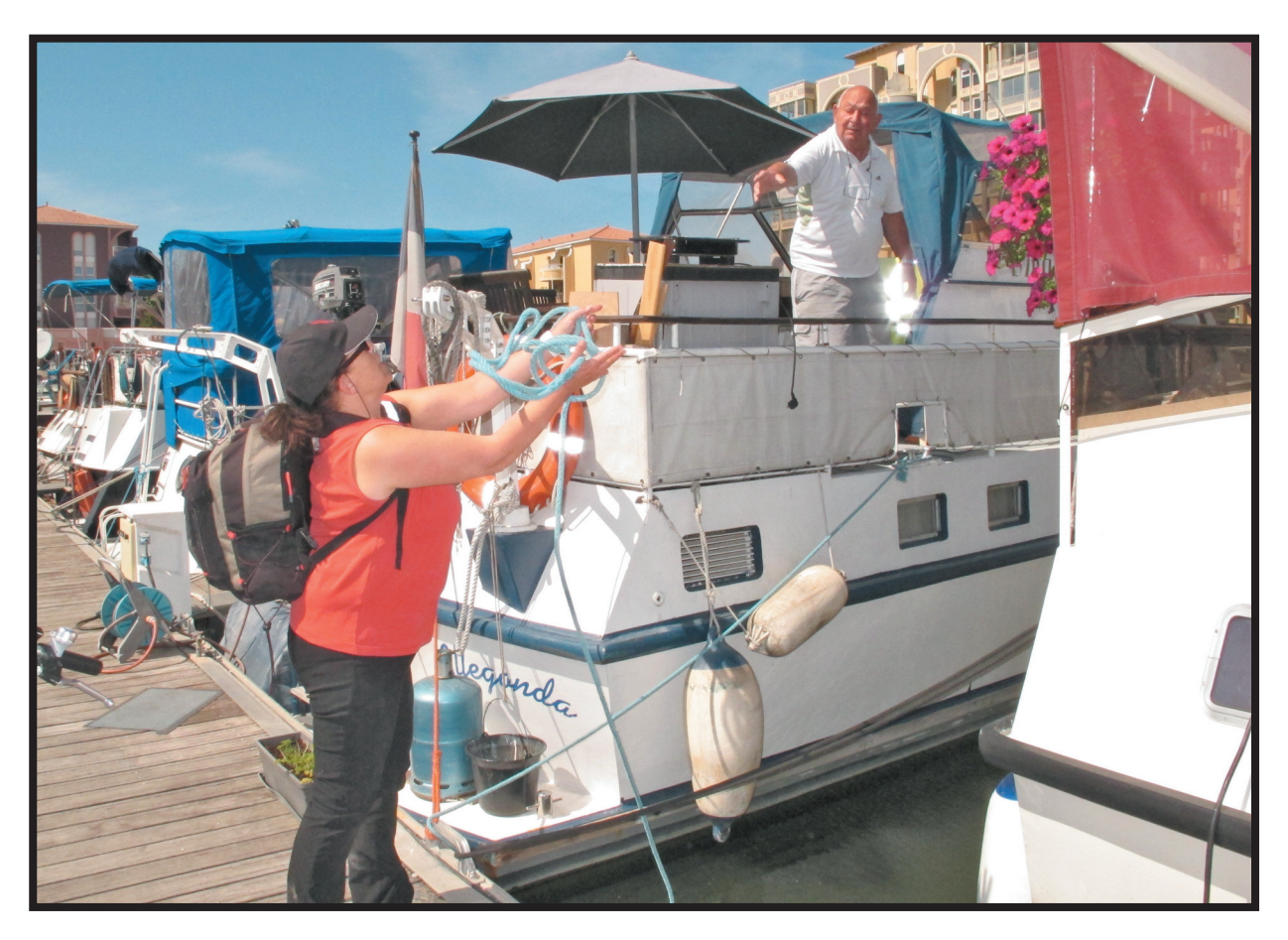

Le Guide du Plaisancier 2012 vous rendra bien des services En vente sur le site de la Librairie Fluvial : www.librairiefluvial.com et chez nos revendeurs (liste sur www.fluvialnet.com/fluviacarte)